Į j l. de Investigación Universidad Abierta y a Distancia de México Coordinación Académica y

 División de Ciencias Exactas, Ingeniería y Tecnología

# PROYECTO TERMINAL

INFORME GENERAL DE RESULTADOS

"MODELAJE MATEMÁTICO DE UNA RED DE DISTRIBUCIÓN DE AGUA POTABLE INTERMITENTE"

Martín Valentín Acosta

Ocoyoacac, Méx., 28 de Noviembre de 2019

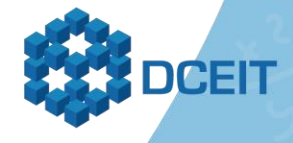

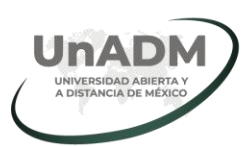

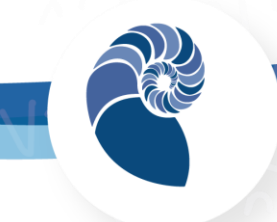

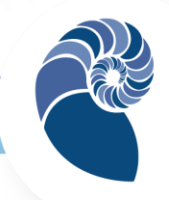

# Universidad Abierta y a Distancia de México

Rectora Lilian Kravzov Appel

Coordinación Académica y de Investigación María Teresa Greta Trangay Vázquez

Dirección de Ciencias Exactas, Ingeniería y Tecnología Dolores Alejandra Vasquez Carbajal

Responsable del programa educativo de Matemáticas Carlos Alberto Serrato Hernández

Docente en línea de proyecto terminal Marlen Hernández Ortiz

Docente(s) en línea evaluador(es) del proyecto terminal Rafael Pacheco Espinosa Saúl Ángel Cuevas

# Unidad Departamental de Agua Potable del Sistema Lerma Sur del Sistema de Aguas de la Ciudad de México

Asesor externo Luciano Germán Martínez Domínguez

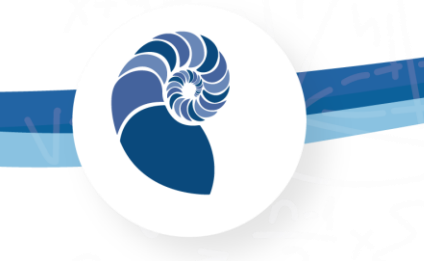

## IMPORTANTE

Excepto donde el contenido así lo especifique, esta obra está bajo una licencia de Creative Commons

#### Reconocimiento-NoComercial-CompartirIgual 4.0 Internacional

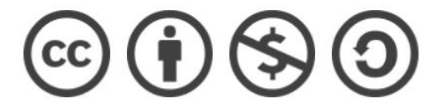

Material desarrollado y/o recopilado con fines educativos por el estudiante para el desarrollo de su proyecto terminal del programa educativo de Matemáticas, perteneciente a la División de Ciencias Exactas, Ingeniería y Tecnología de la Universidad Abierta y a Distancia de México (UnADM) México, 2019.

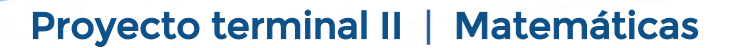

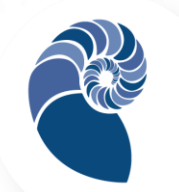

## **RESUMEN**

Se modeló una red de distribución de agua potable en proceso de construcción para simular su operación. Se supone que una vez puesta en marcha, la red operará con suministro intermitente, dado el problema histórico de distribución de agua potable local. Se utilizó el sistema de ecuaciones de Saint Venant para modelar el flujo de agua potable en la red; se bosquejó la solución del sistema con los métodos numéricos de las características y diferencias finitas. El modelo permite estudiar el comportamiento de la red durante el proceso de llenado luego de iniciarse el servicio. Se utilizó el programa SWMM (Storm Water Management Model) para comprobar los resultados así como para realizar una simulación más amplia. Finalmente, a partir de los hallazgos se realizó una propuesta de optimización en cuanto a operación y gestión del sistema.

Palabras clave: red. intermitente, simulación.

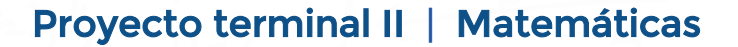

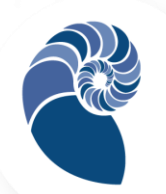

# INTRODUCCIÓN

La localidad de San Jerónimo Acazulco se ubica en el Municipio de Ocoyoacac, en el Estado de México. En esta población el problema de suministro de agua potable ha sido histórico. Múltiples factores han coincidido: limitaciones en la infraestructura, topografía del terreno, uso no racionado y demanda de los usuarios, fallas en el sistema, mala operación del sistema, disponibilidad del recurso, conexiones clandestinas, las cuotas simbólicas que se pagan por el servicio y el poco interés entre los usuarios por participar en las mejoras del sistema, tal como lo reportan Cabrera-Béjar y Gueorguiev (2012).

Estas dificultades se han enfrentado recurriendo al suministro intermitente (o tandeado); operado con tiempo de suministro de doce horas y tiempo de desabasto de entre siete y quince días, incluso más, lo que evidentemente causa malestar entre los usuarios. Esta modalidad implica que el usuario recurra al almacenamiento de agua, además de otros inconvenientes, entre ellos: "la distribución inequitativa del agua entre los usuarios, la posible contaminación de la misma, las pérdidas y desperdicio del agua, el funcionamiento incorrecto de las redes, que en muchas ocasiones provoca daños físicos a las tuberías, y la inconveniencia para los consumidores." (Cabrera-Béjar y Gueorguiev, 2012, p. 5). Además los usuarios realizan un desembolso monetario extraordinario al recurrir a la compra de agua potable en pipas y en el costo por elevar el agua a sus tinacos.

En este contexto, en el 2016 la Comisión del Agua del Estado de México (CAEM) aprobó el proyecto para construir e instalar una nueva red de

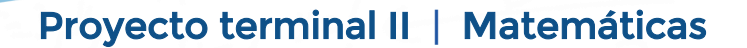

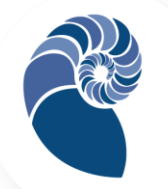

distribución de agua potable en la localidad. El organismo diseñó la nueva red; actualmente supervisa su construcción y se prevé su culminación y puesta en operación para principios de 2020. En este trabajo se supone que el suministro intermitente prevalecerá, dado el problema de distribución de agua local. La instalación de una nueva red de distribución de agua potable resulta oportuna para modelar y describir su funcionamiento mediante un modelo matemático, utilizando el sistema de ecuaciones diferenciales en derivadas parciales de Saint Venant; para tener una mayor comprensión del sistema y proponer una optimización de su operación.

Se bosqueja la solución del sistema de ecuaciones de Saint Venant utilizando el método de las características y el método de diferencias finitas. Además se realiza una comprobación utilizando el programa SWMM. Este programa resuelve las ecuaciones de Saint Venant utilizado los métodos numéricos de diferencias finitas explícitos. Si bien el programa está diseñado para modelar sistemas de alcantarillado, con algunas adecuaciones se puede utilizar para simular el llenado de una red de distribución de agua potable.

Este trabajo se desarrolla con el respaldo de la Unidad Departamental de Agua Potable del Sistema Lerma Sur, perteneciente al Sistema de Aguas de la Ciudad de México. Se considera que el conocimiento, recursos y experiencia de la Unidad son importantes para desarrollar el modelo y la simulación de la operación de la red.

El trabajo se limita al tanque de almacenamiento y la red de la localidad, lo que incluye las líneas de conducción, el sistema de válvulas, las

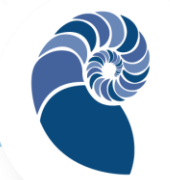

conexiones de los usuarios, el sistema de almacenamiento de agua de los usuarios y su modelo de consumo. La forma y cantidad en la que el agua se conduce al reservorio local es propio de otro trabajo.

## Objetivo general

Modelar una red de distribución de agua potable con suministro intermitente para simular su operación y proponer ajustes de gestión y optimización del sistema.

## Objetivos específicos

- Recolectar los datos y características de la red para determinar su funcionalidad.
- ̶ Modelar el proceso de llenado de la red mediante las ecuaciones de Saint Venant.
- ̶ Bosquejar la solución del sistema de ecuaciones mediante los métodos numéricos de las características y diferencias finitas.
- Simular la operación de la red mediante el programa SWMM.
- ̶ Describir y estudiar la operación de la red.
- ̶ Proponer una optimización del sistema.

# MARCO TEÓRICO

Un sistema de agua potable consta de: fuente de abastecimiento, captación, conducción, tratamiento, almacenamiento, regularización y distribución (Valdez, 1990). Este trabajo se enfoca en estudiar un sistema con reservorio y red de distribución; incluye las tuberías, uniones,

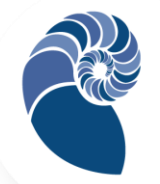

conexiones, válvulas y las conexiones domiciliarias. Los sistemas de distribución de agua potable se clasifican, por la modalidad de servicio, en continuos e intermitentes. En este trabajo se aborda una red de servicio intermitente.

Respecto a la modelación de sistemas con suministro intermitente, varios autores coinciden en que no están estudiados lo suficiente (Cabrera-Béjar y Gueorguiev, 2012), que enfrentan varias dificultades en su funcionamiento (Ilaya-Ayza, et al., 2015; Nelson, 2017) y que los modelos existentes se han desarrollado para estudiar redes con suministro continuo.

En el caso de una red con servicio intermitente, Cabrera-Béjar y Gueorguiev (2012) señalan que las tuberías de distribución se vacían parcial o totalmente después del suministro dependiendo de la topografía del lugar y se llenan nuevamente cuando se reestablece el servicio. Un modelo que describa este proceso, puede dar información sobre el tiempo de llenado y el tiempo para que los usuarios más alejados reciban el servicio.

En el llenado de una red se tiene un flujo no permanente de superficie libre, éste se describe con el sistema de ecuaciones de Saint Venant:

$$
\frac{\partial y}{\partial t} + v \frac{\partial y}{\partial t} + \frac{c^2}{g} \frac{\partial y}{\partial t} = 0
$$
 (1)

$$
\frac{\partial V}{\partial t} + v \frac{\partial V}{\partial x} + g \frac{\partial y}{\partial x} = g(S_0 - S_f)
$$
 (2)

Siendo *V* la velocidad del fluido,  $y$  la altura del nivel del agua  $q$  la aceleración de la gravedad,  $S_f$  el gradiente de energía,  $S_0$  la pendiente de la tubería,  $x$  la distancia media a lo largo de la tubería y  $t$  tiempo;  $c$ corresponde con la celeridad de la onda de gravedad dada por:

$$
c = \sqrt{g \frac{A}{T}}
$$
 (3)

A medida que la tubería se llena se pasa a un flujo no permanente a presión, el que se describe con las siguientes ecuaciones

$$
\frac{\partial y}{\partial t} + v \frac{\partial y}{\partial t} + \frac{a^2}{g} \frac{\partial y}{\partial t} = 0
$$
\n(4)

$$
\frac{\partial V}{\partial t} + v \frac{\partial V}{\partial x} + g \frac{\partial y}{\partial x} = g(S_0 - S_f)
$$
\n(5)

Donde  $a$  es la celeridad de la onda de presión y  $y$  es la carga piezométrica. Finalmente, se llega a un flujo permanente a presión. Tanto en el régimen de superficie libre como en el de flujo presurizado, las ecuaciones se sujetan las condiciones de frontera: el ingreso de agua del nodo fuente a la red, la continuidad de los gastos en los nodos de la red, el llenado o vaciado de los depósitos de los usuarios. La solución del sistema de ecuaciones debe tener la capacidad de considerar el cambio de superficie libre a superficie presurizada y viceversa (Cabrera-Béjar y Gueorguiev, 2012; Nyende-Byakika, et al, 2012; Politano, et al, 2005).

Para la deducción de ecuaciones de Saint Venant, se puede revisar el texto de Carrillo (2015). Para su modelaje considera un volumen de control  $\Omega$  de longitud  $\delta x$ . Para la ecuación de continuidad, toma el cambio de volumen en Ω como la diferencia de caudal entre la entrada y salida en las

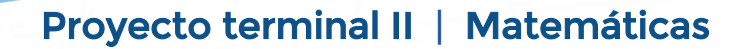

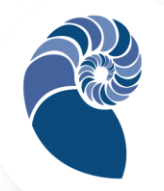

caras laterales y el cambio de volumen en función del cambio de área de la sección transversal en un tiempo  $\delta t$  e iguala los dos resultados, utilizando una aproximación con serie de Taylor de primer orden. Para la ecuación de conservación de momento considera las fuerzas internas o externas que se suman o restan en el sistema. En las que fuerzas internas se tienen el cambio de impulso causados por el cambio de caudal respecto al tiempo y el cambio de ímpetu que se experimenta en la entrada o salida de Ω. Al realizar el balance de fuerzas sobre Ω, se obtiene la ecuación de conservación de movimiento.

#### Solución por el método de las características

Se consideran las ecuaciones de Saint Venant en el siguiente formato:

$$
\frac{\partial y}{\partial t} + \left(\frac{A}{T}\right)\frac{\partial V}{\partial x} + V\frac{\partial y}{\partial x} = 0\tag{6}
$$

$$
\frac{\partial V}{\partial t} + V \frac{\partial V}{\partial x} + g \frac{\partial y}{\partial x} = g(S_0 - S_f)
$$
 (7)

Donde  $A$  es el área de sección transversal,  $T$  el ancho superior,  $V$  la velocidad del flujo y las demás variables como se definieron en las ecuaciones (1) y (2). A menos que se haga una serie de consideraciones, el sistema de ecuaciones (6) y (7) no tienen solución analítica, se resuelve por métodos numéricos (Barros, 2014; Fuamba, 2010, Subramanya, 1997).

Para obtener las ecuaciones características, se multiplica la ecuación (6) por un parámetro arbitrario  $\lambda$  y sumando la ecuación (7), resulta:

$$
\left(\frac{\partial y}{\partial t} + \left(\frac{A}{T}\right)\frac{\partial V}{\partial x} + V\frac{\partial y}{\partial x}\right)\lambda + \frac{\partial V}{\partial t} + V\frac{\partial V}{\partial x} + g\frac{\partial y}{\partial x} = g(S_0 - S_f)
$$
\n(8)

Reordenando (8) se tiene que:

$$
\left[\frac{\partial V}{\partial t} + \left(V + \frac{\lambda A}{T}\right)\frac{\partial V}{\partial x}\right] + \lambda \left[\frac{\partial y}{\partial t} + \left(\frac{g}{\lambda} + V\right)\frac{\partial y}{\partial x}\right] = g(S_0 - S_f)
$$
\n(9)

Por otro lado, la derivada total de  $V$   $y$   $y$  se pueden escribir como:

$$
\frac{dV}{dt} = \frac{\partial V}{\partial t} + \frac{\partial V}{\partial x}\frac{dx}{dt}
$$
(10)

$$
\frac{dy}{dt} = \frac{\partial y}{\partial t} + \frac{\partial y}{\partial x}\frac{dx}{dt}
$$
 (11)

Luego, se puede seleccionar  $\lambda$  tal que

$$
V + \frac{\lambda A}{T} = \frac{g}{\lambda} + V = \frac{dx}{dt}
$$
 (12)

Entonces, la ecuación (9) se puede escribir como

$$
\left[\frac{\partial V}{\partial t} + \frac{dx}{dt}\frac{\partial V}{\partial x}\right] + \lambda \left[\frac{\partial y}{\partial t} + \frac{dx}{dt}\frac{\partial y}{\partial x}\right] = g(S_0 - S_f)
$$
\n(13)

$$
\frac{dV}{dt} + \lambda \frac{dy}{dt} = g(S_0 - S_f)
$$
\n(14)

Tomando

$$
\lambda = \pm \sqrt{\frac{gT}{A}} \tag{15}
$$

Por lo tanto

$$
\frac{g}{\lambda} = \pm \sqrt{\frac{gA}{T}}
$$
 (16)

Se observa que  $\frac{g}{\lambda}$  representa la celeridad  $c$  y que  $\frac{dx}{dt}$  $\frac{dx}{dt}$  corresponde con la velocidad absoluta de la onda. Así:

$$
\frac{dV}{dt} + \frac{g}{c}\frac{dy}{dt} = g(S_0 - S_f)
$$
\n(17)

Es válida a través de la curva

$$
\frac{dx}{dt} = V + c \tag{18}
$$

En tanto que

$$
\frac{dV}{dt} - \frac{g}{c}\frac{dy}{dt} = g(S_0 - S_f)
$$
\n(19)

Es válida a través de la curva

$$
\frac{dx}{dt} = V - c \tag{20}
$$

La ecuación (17) es la ecuación característica positiva y la (19) es la ecuación característica negativa. Al trazar las ecuaciones (18) y (20) en el plano  $x - t$ , se obtiene el bosquejo como en la figura 1.

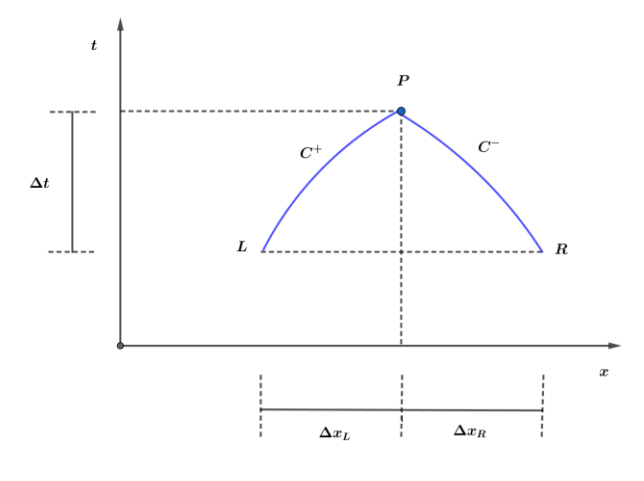

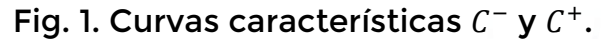

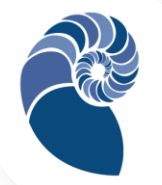

En el bosquejo de la figura 1, la línea  $LP$  corresponde con la ecuación (18), se conoce como la línea característica positiva  $C^+$ , la ecuación (17) es válida a lo largo de esta línea. Se observa entonces que la discretización de la ecuación diferencial parcial original se puede hacer entre cualquier par de puntos tomados arbitrariamente en el plano  $x - t$ . Por otra parte la ecuación (17) es más simple que la ecuación diferencial parcial original, que se puede escribir entre cualesquiera dos puntos  $L y P$  en el plano  $x$  $t$ , únicamente cuando satisfacen la condición dada por la ecuación (17). Los puntos  $L \, y \, P$  indican que la onda viaja en la dirección río abajo tomando un tiempo ∆ $t$  en para avanzar una distancia  $\Delta x_L.$  De forma similar la ecuación (20) se bosqueja como la línea  $RP$ , que corresponde con  $C^-$ , en el plano  $x - t$  y se conoce como línea característica negativa, la ecuación (19) es válida a lo largo de esta línea. En los puntos  $R \, y \, P$  la onda viaja en la dirección río arriba tomando un tiempo  $\Delta t$  en para avanzar una distancia  $\Delta x_R$ .

La ecuación (17) se integra a lo largo de la línea característica LP, como se muestra a continuación

$$
\int_{L}^{P} dV + \int_{L}^{P} \left(\frac{g}{c}\right) dy = g \int_{L}^{P} \left(S_0 - S_f\right) \tag{21}
$$

Se observa que  $c$  depende de  $A \, y \, T$ ; que a su vez son funciones del tiempo y la distancia. Lo que indica que  $c$  no es constante a los largo de la línea LP. De forma similar  $S_f$  no es constante a lo largo de LP. No obstante para simplificación se consideran a  $c$  y  $S_f$  constantes, así integrando se obtiene

$$
V_P - V_L + \left(\frac{g}{c}\right)_L \left[y_P - y_L\right] = g\left[S_0 - \left(S_f\right)_L\right] \left[t_P - t_L\right] \tag{22}
$$

De forma similar integrando sobre la línea  $RP$ , resulta

$$
V_P - V_R - \left(\frac{g}{c}\right)_R [y_P - y_R] = g \left[ S_0 - \left(S_f\right)_R \right] [t_P - t_R]
$$
 (23)

En las ecuaciones (43) y (44) los subíndices R, L y P se refieren a los valores en esos puntos respectivamente. Si los valores de  $V$  y  $y$  son conocidos en los puntos  $R$  y  $L$ , los valores de  $V$  y  $y$  en el punto  $P$  se pueden obtener resolviendo simultáneamente (22) y (23). Tomando los puntos  $L y R$  al mismo nivel, es decir  $t_L = t_R$ , entonces

$$
t_P - t_L = t_P - t_R = \Delta t
$$

Además, tomando

$$
\left(\frac{g}{c}\right)_L = c_L \quad \text{y} \quad \left(\frac{g}{c}\right)_R = c_R
$$

Se tiene que

$$
V_P + c_L y_P = V_L + c_L y_L + g(S_0 - S_{f_L}) \Delta t \tag{24}
$$

$$
V_P - c_R y_P = V_R - c_R y_R + g(S_0 - S_{f_R}) \Delta t
$$
 (25)

El lado derecho de las ecuaciones (24) y (25) se pueden evaluar utilizando los valores en los puntos  $R y L$ . Por lo tanto  $V_P y y P P$  se obtienen resolviendo simultáneamente (24) y (25). Las ecuaciones resultantes son no lineales y es necesario un procedimiento iterativo para su solución tal como el método Newtho-Raphson. También, es necesario asegurar que el tamaño del paso de tiempo  $\Delta t$  cumpla el criterio de estabilidad de Courant´s para asegurar la convergencia de la ecuación en diferencias finitas. Como se trata de buscar información a lo largo de las líneas características para superficie libre, se selecciona  $\Delta t$  tal que:

$$
\Delta t \le \frac{\Delta x}{|v \pm c|} \tag{26}
$$

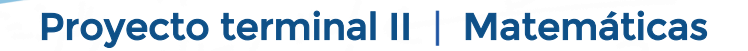

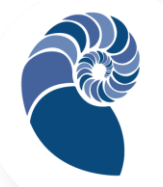

Para superficie presurizada se intercambia  $c$  por  $a$ . En el proceso también se deben considerar las condiciones de valor inicial y de frontera. La solución se define para  $t > t_0$ , donde  $t_0$  corresponde con el flujo estable. Se supone que en los puntos  $L \, y \, R$  respectivamente los valores son conocidos, es decir representan las condiciones iniciales. Las condiciones de contorno se especifican en la frontera. El número de condiciones debe ser exactamente igual al número de características que se originan en la frontera.

## Solución por el método de diferencias finitas

Es un método ampliamente utilizado para resolver ecuaciones diferenciales parciales no lineales. Algunos autores sugieren utilizar la forma conservativa a la no conservativa de las ecuaciones por los resultados que se obtienen. Existen dos tipos de esquemas de las diferencias finitas: implícitos y explícitos.

#### Esquemas explícitos

El principio básico del método consiste en dividir el dominio del flujo del plano  $x - t$  en una cuadrícula de tiempo y espacio (Subramanya, 1997), como se muestra en la figura 2.

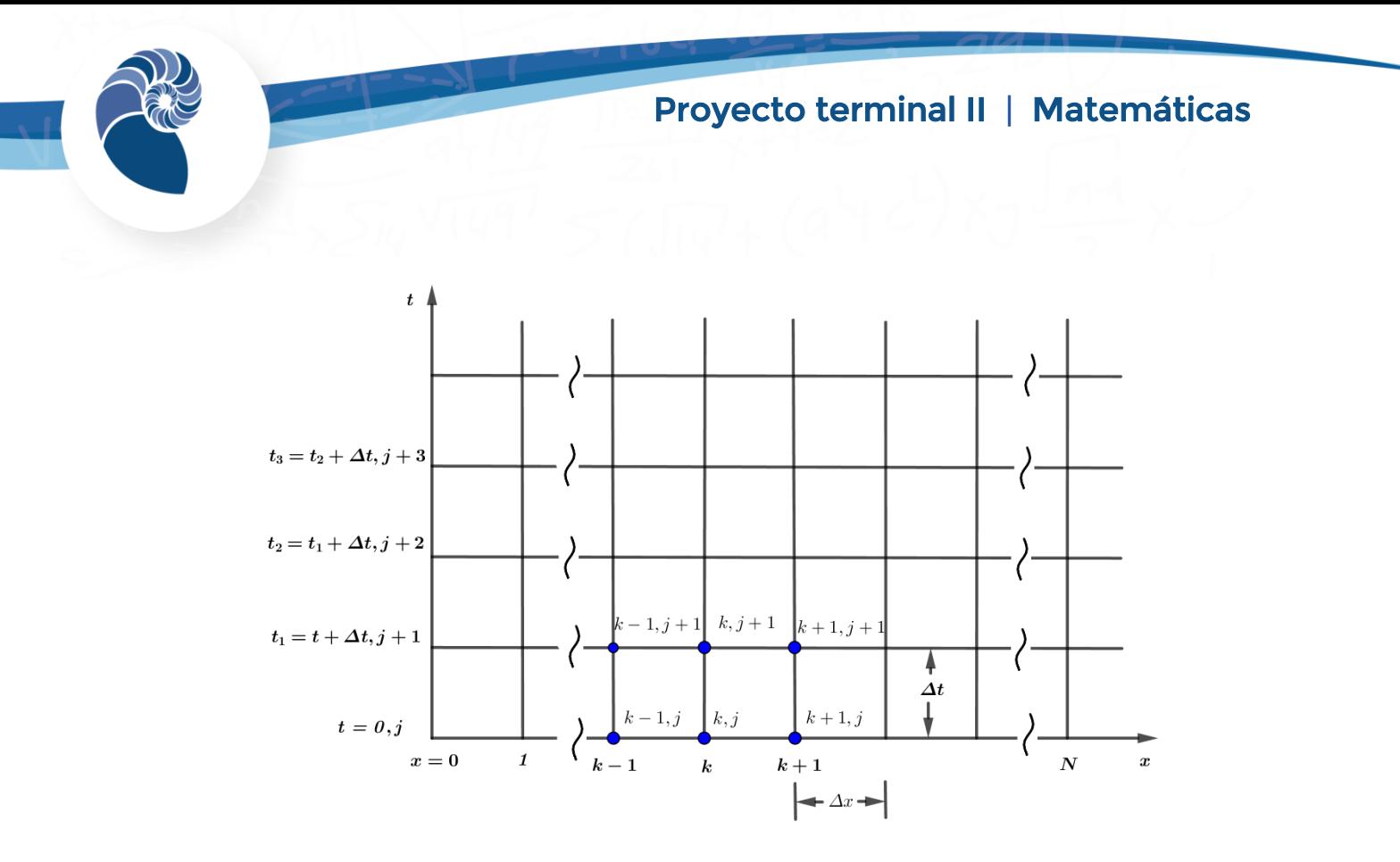

Fig. 2. Parte del dominio del flujo en cuadriculados de  $\Delta x \times \Delta t$ .

La longitud  $L$  del canal se divide en  $N$  segmentos de tamaño  $\Delta x$ , mientras que la longitud vertical del tiempo  $T$  se divide en segmentos de tamaño ∆t. La exactitud del método depende del tamaño de ∆x y ∆t. En este caso el subíndice  $k$  se asocia a  $x$  y el subíndice  $i$  al tiempo  $t$ .

Las derivadas de la ecuación diferencial parcial en el punto  $(k, j)$  de la cuadrícula en un esquema explícito de diferencia finitas son: Hacia atrás

$$
\frac{\partial V}{\partial x} = \frac{V_k^j - V_{k-1}^j}{\Delta x}, \qquad \frac{\partial y}{\partial x} = \frac{y_k^j - y_{k-1}^j}{\Delta x}
$$
(27*a*)

Hacia adelante

$$
\frac{\partial V}{\partial x} = \frac{V_{k+1}^j - V_k^j}{\Delta x}, \qquad \frac{\partial y}{\partial x} = \frac{y_{k+1}^j - y_k^j}{\Delta x}
$$
(27*b*)

Centrado

$$
\frac{\partial V}{\partial x} = \frac{V_{k+1}^j - V_{k-1}^j}{2\Delta x}, \qquad \frac{\partial y}{\partial x} = \frac{y_{k+1}^j - y_{k-1}^j}{2\Delta x}
$$
(27*c*)

En tanto que las derivadas de tiempo son:

$$
\frac{\partial V}{\partial t} = \frac{V_k^{j+1} - V_k^j}{\Delta t}, \qquad \frac{\partial y}{\partial t} = \frac{y_k^{j+1} - y_k^j}{\Delta t}
$$
(28*a*)

$$
\frac{\partial V}{\partial t} = \frac{V_k^{j+1} - V^*}{\Delta t}, \qquad \frac{\partial y}{\partial t} = \frac{y_k^{j+1} - y^*}{\Delta t}
$$
(28b)

En donde

$$
V^* = \frac{1}{2} \left( V_{k-1}^j + V_{k+1}^j \right), \ \ y \ \ y^* = \frac{1}{2} \left( y_{k-1}^j + y_{k+1}^j \right) \tag{28c}
$$

La profundidad hidráulica  $D$  y la fricción  $S_f$  se toman como:

$$
D^* = \frac{1}{2} \left( D_{k-1}^j + D_{k+1}^j \right), \quad S_f^* = \frac{1}{2} \left( S_f_{k-1}^j + S_f_{k+1}^j \right) \tag{29}
$$

Existen diferentes esquemas para el método de diferencias finitas, por ejemplo, el *esquema inestable*. En ésta, las variables  $V$  y  $y$ , con espacio  $x$  $y$  tiempo  $t$ , se escriben como:

$$
\begin{aligned}\n\frac{\partial V}{\partial x} &= \frac{V_{k+1}^j - V_{k-1}^j}{2\Delta x} \\
\frac{\partial y}{\partial x} &= \frac{y_{k+1}^j - y_{k-1}^j}{2\Delta x} \\
\frac{\partial V}{\partial t} &= \frac{V_k^{j+1} - V_k^j}{\Delta t} \\
\frac{\partial y}{\partial t} &= \frac{y_k^{j+1} - y_k^j}{\Delta t}\n\end{aligned}
$$
(30)

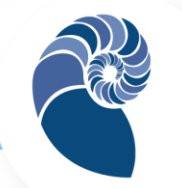

Sustituyendo las expresiones dadas en la ecuación (30), en la ecuación de Saint Venant, se obtiene para las incógnitas  $y_{k}^{j+1}$  y  $V_{k}^{j+1}$  las siguientes expresiones:

$$
y_{k}^{j+1} = \frac{1}{2} \left( y_{k-1}^{j} + y_{k+1}^{j} \right) - \frac{1}{2} \frac{\Delta t}{\Delta x} D_{k}^{j} \left( V_{k+1}^{j} - V_{k-1}^{j} \right) - \frac{1}{2} \frac{\Delta t}{\Delta x} V_{k}^{j} \left( y_{k+1}^{j} - y_{k-1}^{j} \right)
$$
\n
$$
V_{k}^{j+1} = \frac{1}{2} \left( V_{k-1}^{j} + V_{k+1}^{j} \right) - \frac{1}{2} \frac{\Delta t}{\Delta x} g \left( y_{k+1}^{j} - y_{k-1}^{j} \right) - \frac{1}{2} \frac{\Delta t}{\Delta x} V_{k}^{j} \left( V_{k+1}^{j} - V_{k-1}^{j} \right)
$$
\n
$$
+ g \Delta t \left( S_{0} - S_{f} \right) \qquad (32)
$$
\n(32)

Los valores del lado derecho de las ecuaciones anteriores son conocidos a partir de las condiciones iniciales en  $t = 0$ , de esta forma la profundidad y y velocidad V en el paso  $t_1 = 0 + \Delta t$  de todo el cuadriculado pueden ser calculados. Además, las condiciones de frontera para y y  $V$  en  $x = 0$  y  $x = L$ son valores dados. Lo que significa que todos los valores de  $y \, y \, V$  en el tiempo pueden ser conocidos a partir de las ecuaciones anteriores. Luego, estos valores toman el lugar de las condiciones iniciales para el siguiente paso de tiempo  $t_2 = t_1 + \Delta t$ . Imponiéndose condiciones de frontera los valores en  $t_2$  se pueden calcular con el mismo procedimiento. El proceso se repite de forma iterada, hasta el tiempo deseado  $t_{final}$ . Lo que también se denomina procedimiento en marcha.

Adicionalmente, como en el método de las características, el análisis de estabilidad permite determinar el error y el crecimiento dependiendo de los valores que tomen. Un error menor puede darse si ∆t y ∆x toman valores pequeños con la desventaja de aumentar el tiempo de cálculo. Por lo que se recurre a la condición de Courant:

$$
\Delta t \le \frac{\Delta x}{V_0 + c} \tag{33}
$$

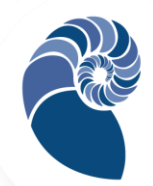

Esquema de dicretización de MacCormack. Su aplicación a la ecuación hipérbola consta de dos pasos: un paso predictor seguido del paso corrector (Hardianti, 2018; Ezzeldin, 2018). En el paso predictor las derivadas espacial y temporal se realizan por un esquema de diferencias hacia adelante. En el paso corrector se utiliza un esquema hacia adelante para la derivada temporal; mientras que para la derivada espacial se utiliza un esquema hacia atrás. Luego, el paso final para el tiempo de discretización  $t + 1$ , se calcula como el promedio del paso predictor y el corrector, esto es:

Paso predictor:

$$
\frac{\partial U}{\partial x} = \frac{U_{i+1}^n - U_i^n}{\Delta x} \tag{34a}
$$

$$
\frac{\partial U}{\partial t} = \frac{U_i^P - U_i^n}{\Delta x} \tag{34b}
$$

Paso corrector

$$
\frac{\partial U}{\partial x} = \frac{U_i^n - U_{i-1}^n}{\Delta x} \tag{35a}
$$

$$
\frac{\partial U}{\partial t} = \frac{U_i^C - U_i^n}{\Delta x} \tag{35a}
$$

Paso final

$$
U_i^{n+1} = \frac{U_i^P - U_i^C}{2}
$$
 (36)

Discretización del paso predictor de las ecuaciones. Para la ecuación de continuidad

$$
\frac{A_i^P - A_i^n}{\Delta t} + \frac{Q_{i+1}^n - Q_i^n}{\Delta x} = 0
$$

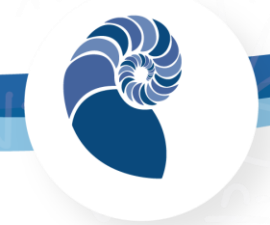

$$
A_i^P = A_i^n - \left(\frac{Q_{i+1}^n - Q_i^n}{\Delta x}\right) \Delta t \tag{37}
$$

Para la ecuación de movimiento  $\overline{u}$ 

$$
\frac{Q_{i}^{P} - Q_{i}^{n}}{\Delta t} + \frac{\left(\beta \frac{Q^{2}}{A}\right)_{i+1}^{n} - \left(\beta \frac{Q^{2}}{A}\right)_{i}^{n}}{\Delta x} + gA \frac{h_{i+1}^{n} - h_{i}^{n}}{\Delta x} + g\frac{AR}{2\rho} \frac{\rho_{S_{i+1}}^{n} - \rho_{S_{i}}^{n}}{\Delta x} = gA \left(S_{0} - \frac{n^{2}Q^{2}}{A^{2}R^{\frac{4}{3}}}\right)
$$
\n
$$
Q_{i}^{P} = Q_{i}^{n} + \left[gA \left(S_{0} - \frac{n^{2}Q^{2}}{A^{2}R^{\frac{4}{3}}}\right) - \frac{\left(\beta \frac{Q^{2}}{A}\right)_{i+1}^{n} - \left(\beta \frac{Q^{2}}{A}\right)_{i}^{n}}{\Delta x} - gA \frac{h_{i+1}^{n} - h_{i}^{n}}{\Delta x} - gA \frac{h_{i+1}^{n} - h_{i}^{n}}{\Delta x}
$$
\n
$$
- g\frac{AR}{2\rho} \frac{\rho_{S_{i+1}}^{n} - \rho_{S_{i}}^{n}}{\Delta x} \right] \Delta t \tag{38}
$$

Discretización del paso corrector. Para la ecuación de continuidad

$$
A_i^C - A_i^n + Q_i^n - Q_{i-1}^n = 0
$$
  

$$
A_i^C = A_i^n - \left(\frac{Q_i^n - Q_{i-1}^n}{\Delta x}\right) \Delta t
$$
 (39)

## Para la ecuación de movimiento

$$
\frac{Q_i^c - Q_i^n}{\Delta t} + \frac{\left(\beta \frac{Q^2}{A}\right)_i^n - \left(\beta \frac{Q^2}{A}\right)_{i-1}^n}{\Delta x} + gA \frac{h_i^n - h_{i-1}^n}{\Delta x} + g\frac{AR}{2\rho} \frac{\rho_{S_i}^n - \rho_{S_{i-1}}^n}{\Delta x} = gA \left(S_0 - \frac{n^2 Q^2}{A^2 R^{\frac{4}{3}}}\right)
$$
  

$$
Q_i^c = Q_i^n + \left[ gA \left(S_0 - \frac{n^2 Q^2}{A^2 R^{\frac{4}{3}}}\right) - \frac{\left(\beta \frac{Q^2}{A}\right)_i^n - \left(\beta \frac{Q^2}{A}\right)_{i-1}^n}{\Delta x} - gA \frac{h_i^n - h_{i-1}^n}{\Delta x} \right]
$$
  

$$
- g\frac{AR}{2\rho} \frac{\rho_{S_i}^n - \rho_{S_{i-1}}^n}{\Delta x} \right] \Delta t
$$
(40)

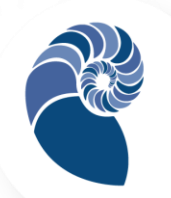

## Esquemas implícitos

Un esquema implícito para obtener los valores de profundidad  $y$  y velocidad V, es necesario resolver un sistema simultáneo de ecuaciones. En este método, los valores desconocidos con los pasos de incremento de tiempo ocurren implícitamente con la forma de las diferencias finitas (Subramanya, 1997). Entre algunos esquemas de este tipo tenemos el siguiente:

Esquema de Preissmann. Tiene varias ventajas, se puede utilizar un cuadriculado especial de las variables. Suponiendo coeficientes de peso  $\alpha$ , en donde los frentes de onda puedan ser simulados de forma apropiada por estos coeficientes. El coeficiente  $\alpha$  toma parte de un esquema estable cuando  $0.55 \le \alpha \le 1$ , las derivadas parciales y los coeficientes se aproximan, utilizando el esquema vectorial, con:

$$
\frac{\partial U}{\partial t} = \frac{\left(U_k^{j+1} - U_{k+1}^{j+1}\right) - \left(U_k^j - U_{k+1}^j\right)}{2\Delta t} \tag{41a}
$$

$$
\frac{\partial F}{\partial x} = \frac{\alpha \left( F_{k+1}^{j+1} - F_k^{j+1} \right)}{\Delta x} + (1 - \alpha) \frac{\left( F_{k+1}^j - F_k^j \right)}{\Delta x} \tag{41b}
$$

$$
S = \frac{1}{2} \left( S_{k+1}^{j+1} + S_k^{j+1} \right) - (1 - \alpha) \left( S_{k+1}^j + S_k^j \right) \tag{41c}
$$

Sustituyendo (41abc) en las ecuaciones de Saint Venant y reordenando los términos, resulta:

$$
U_{k}^{j} + U_{k+1}^{j} = U_{k}^{j+1} + U_{k+1}^{j+1} + 2\frac{\Delta t}{\Delta x} \left[ \alpha \left( F_{k+1}^{j+1} - F_{k}^{j+1} \right) + (1 - \alpha) \left( F_{k+1}^{j} - F_{k}^{j} \right) \right] + \Delta t \left[ \alpha \left( S_{k}^{j+1} + S_{k+1}^{j+1} \right) - (1 - \alpha) \left( S_{k+1}^{j} + S_{k}^{j} \right) \right]
$$
(42)

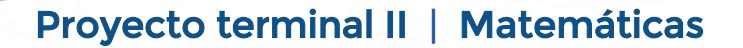

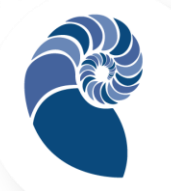

En (42) las cuatro incógnitas son:  $V_k^{j+1}$ ,  $y_k^{j+1}$ ,  $V_{k+1}^{j+1}$  y  $y_{k+1}^{j+1}$ . Sí estas ecuaciones se escriben en cada punto de la cuadrícula de un tiempo dado (suponiendo N puntos) entonces se tendrán 2N ecuaciones con  $2(N + 1)$ incógnitas. Por lo que se requieren dos ecuaciones adicionales para completar el sistema, éstas son provistas por las condiciones de frontera es decir las condiciones río arriba y río abajo. Con lo que se tendrá un sistema de ecuaciones simultaneas que se resuelven para hallar las incógnitas.

El esquema explícito es incondicionalmente estable si  $\alpha > 0.5$ , es decir, si las variables del flujo son ponderadas hacia el nivel de tiempo  $(j + 1)$ . Lo que es mejor para mantener el criterio Courant encerrado en la unidad. Si bien este esquema es más elaborado, tiene la ventaja de no presentar inestabilidad numérica para cualquier valor de  $\Delta t$  y  $\Delta x$  seleccionados.

#### Modelado del llenado de una red

De acuerdo con De Marchis et al. (2009), se supone que inicialmente las tuberías de la red están vacías, que la presión en la red coincide con la presión atmosférica dado que en general los usuarios tienen las válvulas de suministro en posición abierta y que la columna de agua no se puede fragmentar. También se supone que el proceso del llenado de la red comienza con la apertura de la válvula conectada al reservorio.

No obstante, para aplicar el método de las características se debe suponer que la tubería conectada con el reservorio está parcialmente lleno incluso con una longitud de algunos centímetros. En tanto que la velocidad inicial puede tomar un valor alto dado que el gradiente de

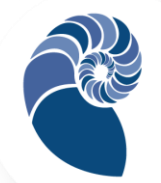

presión es relativamente alto debido al cambio rápido de presión por la conexión con la presión atmosférica de las tuberías. Pero la velocidad disminuye a medida que el frente de agua avanza por la tubería por el incremento en las perdidas por fricción, lo que además coincide con las conexiones de los usuarios para que sus tanques de almacenamiento comiencen a llenarse. Lo que además depende también de la topografía del lugar.

Las tuberías continúan llenándose hasta alcanzar un estado de presión estable. No obstante en la realidad una tubería puede llenarse por dos frentes de forma simultánea de tal forma que su colisión cause un aumento de presión que viaje por las tuberías con alta celeridad, lo que no se considera en este modelo.

Se puede utilizar el método de las características para simular el proceso de llenado de la red. El agua se considera como un fluido débilmente comprensible que fluye dentro de tuberías deformables. Se transforman las ecuaciones de continuidad y movimiento en ecuaciones diferenciales ordinarias, que se conocen como ecuaciones de compatibilidad, éstas se pueden escribir como

$$
\frac{dV}{dt} + \frac{g}{c}\frac{dh}{dt} + gJ + V\text{sen}\theta = 0\tag{43a}
$$

$$
\frac{dV}{dt} - \frac{g}{c}\frac{dh}{dt} + gJ - V\text{sen}\theta = 0\tag{43b}
$$

En donde  $t$  es el tiempo,  $V$  la velocidad promedio sobre la sección transversal del tubo, h la carga piezométrica del agua,  $q$  la aceleración de la gravedad,  $c$  la celeridad de la onda de presión,  $I$  la perdida de carga por unidad de longitud del tubo y  $\theta$  la pendiente de la tubería. Estas

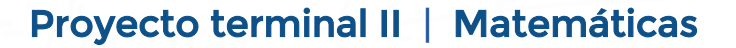

ecuaciones son válidas a través de las líneas características positiva y negativa, definidas por

$$
C^+ : \frac{dx}{dt} = +c \tag{44a}
$$

$$
C^-: \frac{dx}{dt} = -c \tag{44b}
$$

Donde  $x$  el la longitud considerada en el tubo. Aplicando el método de las diferencias finitas las ecuaciones de compatibilidad se pueden escribir como (De Marchis et al., 2009):

$$
V_j^{i,n+1} - V_{jm}^{i,n} + \frac{g}{c} (h_j^{i,n+1} - h_{jm}^{i,n}) + [g_j^{i,n} + V_{jm}^{i,n} \text{sen}\theta] \Delta t_i = 0 \tag{45a}
$$

$$
V_j^{i,n+1} - V_{j\nu}^{i,n} - \frac{g}{c} (h_j^{i,n+1} - h_{j\nu}^{i,n}) + [g J_j^{i,n} - V_{j\nu}^{i,n} \text{sen}\theta] \Delta t_i = 0 \tag{45b}
$$

En (45a) y (45b)  $V^{i,n+1}_j$  y  $h^{i,n+1}_j$  son la velocidad y carga en la  $j-esima$  sección del  $i - esimo$  tubo en el tiempo  $t_n + \Delta t$ . Mientras que jm y jv son las secciones rio arriba y rio abajo de la sección  $j$  en el tiempo previo  $t_n$ dependientes de la curva característica positiva y negativa respectivamente. La abscisa de la sección  $j - e sima$  esta dada por  $(j - 1)L_i/N_i$ .

En tanto que el tiempo de integración  $\Delta t_i$  está dado por:

$$
\Delta t_i = \frac{L_i^n}{c_i \cdot N_i} \tag{46}
$$

En (46)  $L_i^n$  es la longitud del  $i - esimo$  tubo llenado al tiempo  $t_n, c_i$  la celeridad del tubo y  $N_i$  el número de segmentos en los que se divide la longitud del tubo. En cada avance de tiempo, el tiempo de integración  $\Delta t$ se calcula en cada llenado total o parcial y se elige el de valor mínimo.

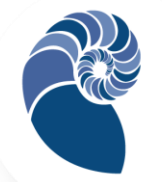

Para la aplicación del método de las características se concebirán condiciones de contorno adecuadas. También, al menos durante el proceso de llenado de la red la carga piezométrica suministrada por el reservorio se considera constante.

La solución de las ecuaciones de compatibilidad a lo largo de las líneas características permite obtener la velocidad  $V$  y la altura del agua  $h$  en cada paso de tiempo justamente en aquellos puntos en los que se discretiza la red. Finalmente, el proceso de llenado se actualiza en cada paso por:

$$
L_i^{n+1} = L_i^n + V_N^{i,n} \cdot \Delta t \tag{47}
$$

Siendo en (47)  $V_N^{i,n}$  la velocidad calculada para el frente de agua,  $L^{n+1}_i$  la longitud del i – esimo tubo parcialmente lleno. En este caso, cuando la longitud de la columna de agua es igual a longitud del tubo, el proceso termina e inicia el llenado de las siguientes tuberías. Lo que también es función del consumo de los usuarios en cada conexión.

Además el proceso de llenado de la red también depende del llenado de los tanques de los usuarios, lo que toma en cuenta la ley de descarga en cada nodo que a su vez se basa en la combinación de la ecuación de continuidad del tanque y la ley de emisión de la válvula del flotador, tales ecuaciones se escriben como:

$$
Q_{up} - D = \frac{dV}{dt} = A \cdot \frac{dh}{dt}
$$
 (48a)

$$
Q_{up} = C_v \cdot a \sqrt{2g(H - H_r)}
$$
\n(48b)

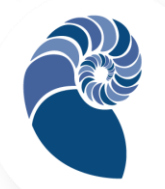

En la ecuación (48b),  $D$  es la demanda del usuario,  $Q_{up}$  la descarga de la red al tanque del usuario,  $V$  el volumen del tanque del usuario de área  $A$ , con profundidad variable del nivel de agua  $h$ ;  $C_v$  es el coeficiente emisor de la válvula del flotador,  $a$  es el área de descarga efectiva de la válvula,  $H$ la carga de la red de distribución,  $H_r$  es la altura de la válvula del flotador que alimenta el tanque del usuario y  $g$  la aceleración de la gravedad.

El proceso de llenado de la red con el método de las características adquiere dimensiones complejas dado los escenarios iniciales posibles para las tuberías: vacíos, parcialmente llenos de un lado, parcialmente llenos de dos lados, y llenos, lo que también depende de la geometría de suelo, se puede realizar una implementación en Octave; no obstante para comprobar el proceso y realizar una simulación más amplia se pueden utilizar programas informáticos, tal como SWMM.

## Utilidad de SWMM

El programa SWMM (Modelo de Gestión de Aguas Pluviales, por sus siglas en inglés) mediante el modelo de transporte de onda dinámica: "resuelve las ecuaciones unidimensionales completas de Saint Venant y por tanto teóricamente generan los resultados más precisos" (Rossman, 2010, p. 59). Justamente se aplican las ecuaciones de continuidad y cantidad de movimiento en las conducciones y continuidad de los volúmenes en los nodos. En realidad cualquiera de los conductos está gobernado por estas ecuaciones tanto para flujo gradualmente variado, como para flujo transitorio.

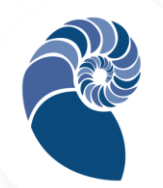

Tal como señalan Cabrera-Béjar y Gueorguiev (2012) el programa SWMM puede modelar el llenado y posterior vaciado de una tubería en la modalidad de suministro intermitente, Si bien es un programa para modelar sistemas de aguas pluviales y red de alcantarillado, justamente, esto presenta una analogía con el sistema en estudio. Es decir se puede modelar y estudiar el comportamiento de flujos de superficie libre y presurizados.

El programa resuelve las ecuaciones de flujo no permanentes utilizando un esquema de diferencias finitas de tipo explícito (Martínez-Solano, et al., 2017). Para su aplicación bastan algunas adecuaciones: utilizar los nodos en SWMM que son pozos de vista abiertos y conectados a la superficie sustituyéndolos por nodos que simulan pozos de altura tal que no se permita derrame de agua, los nodos de depósito para regulación del gasto pluvial, se sustituye por depósitos intradomiciliarios que son parte de la red de distribución.

De acuerdo con Cabrera-Béjar y Gueorguiev (2012), se puede utilizar el siguiente procedimiento para adaptar el programa:

- 1. No se introducen áreas de subcuencas.
- 2. El reservorio o tanque de suministro se representa con sus dimensiones reales y se maneja un modelo de suministro de agua al tanque de acuerdo con las condiciones.
- 3. Se asigna un valor grande sobrecarga a cada nodo, en este caso se asignan 50 m. de esta forma se evitan derrames y en consecuencia inundaciones. Justamente esto permite modelar las tuberías con régimen presurizado.

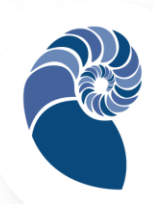

- 4. Cada tinaco o grupo de tinacos se representa con una unidad de almacenamiento con su capacidad real.
- 5. El consumo que realizan los usuarios se puede representar por medio de una curva de aportación, pero de valores negativos.
- 6. En el programa se utiliza la modalidad de *onda dinámica* para obtener un resultado más preciso.
- 7. Se agrega un nodo ficticio para la descarga, conectado con una tubería ficticia a un nodo real cercano, procurando que el diámetro de la tubería ficticia sea lo suficientemente pequeño para no afectar los resultados.
- 8. Bajo estas condiciones, se puede obtener con SWMM el comportamiento del flujo en las tuberías, el llenado y vaciado de los tinacos y demás datos necesarios.

# METODOLOGÍA

La metodología que se emplea en este trabajo coincide en parte con la propuesta por Ordás y Fleítes (1998). Consideran los siguientes aspectos: recolección de datos, desarrollo del modelo, comprobación del modelo con SWMM y análisis de resultados.

Fuentes de información. Los datos relevantes para el desarrollo del proyecto se obtuvieron mediante entrevista con el operador de red de agua potable, como con los miembros que integran el comité de gestión; respecto al avance de la obra, localización y características de los elementos que integran la red. También se consideraron datos a partir del informe de los usuarios en cuanto a duración del ciclo de suministro,

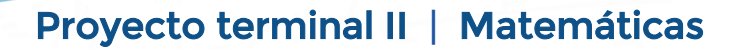

caudal y presión actual de acuerdo con su ubicación. Una inspección visual permitió corroborar y complementar los datos.

Información de la red. Los datos que se consideraron para desarrollar el modelo y su simulación, son: ubicación, dimensiones y especificaciones de las tuberías principales y secundarias; la ubicación y el tipo de válvulas; cantidad y características de la conexión de los usuarios y cotas de nivel acuerdo con la topología del terreno. Suponiendo para ello las condiciones de operación de la nueva red. En este apartado el organismo anfitrión proporcionó ideas relevantes para el manejo y representación de la información.

La red se compone de un tanque de almacenamiento ubicado en la parte más alta de la localidad con capacidad de 250  $m<sup>3</sup>$  y conectado a la red para suministrar agua por gravedad, a este tanque llega un caudal de 500  $l/min$ ; se considera que el tanque tiene un almacenamiento inicial de  $140\ m^3$ . Las líneas de conducción son de polietileno de alta densidad, los ramales primarios son de 100  $mm$  de diámetro, las líneas secundarias de 75  $mm$ , cada una con sus dimensiones lineales, se utilizan válvulas de compuerta y la conexión de los usuarios es con poliducto de  $12 \, mm$ . En la figura 3 se muestra el mapa de la localidad remarcado cada uno de los tres sectores, el lado norte se limita por la línea azul, el sector central se ubica entre la línea azul y la verde y el lado sur se limita por la línea verde. La población total se estima en 7,500 habitantes.

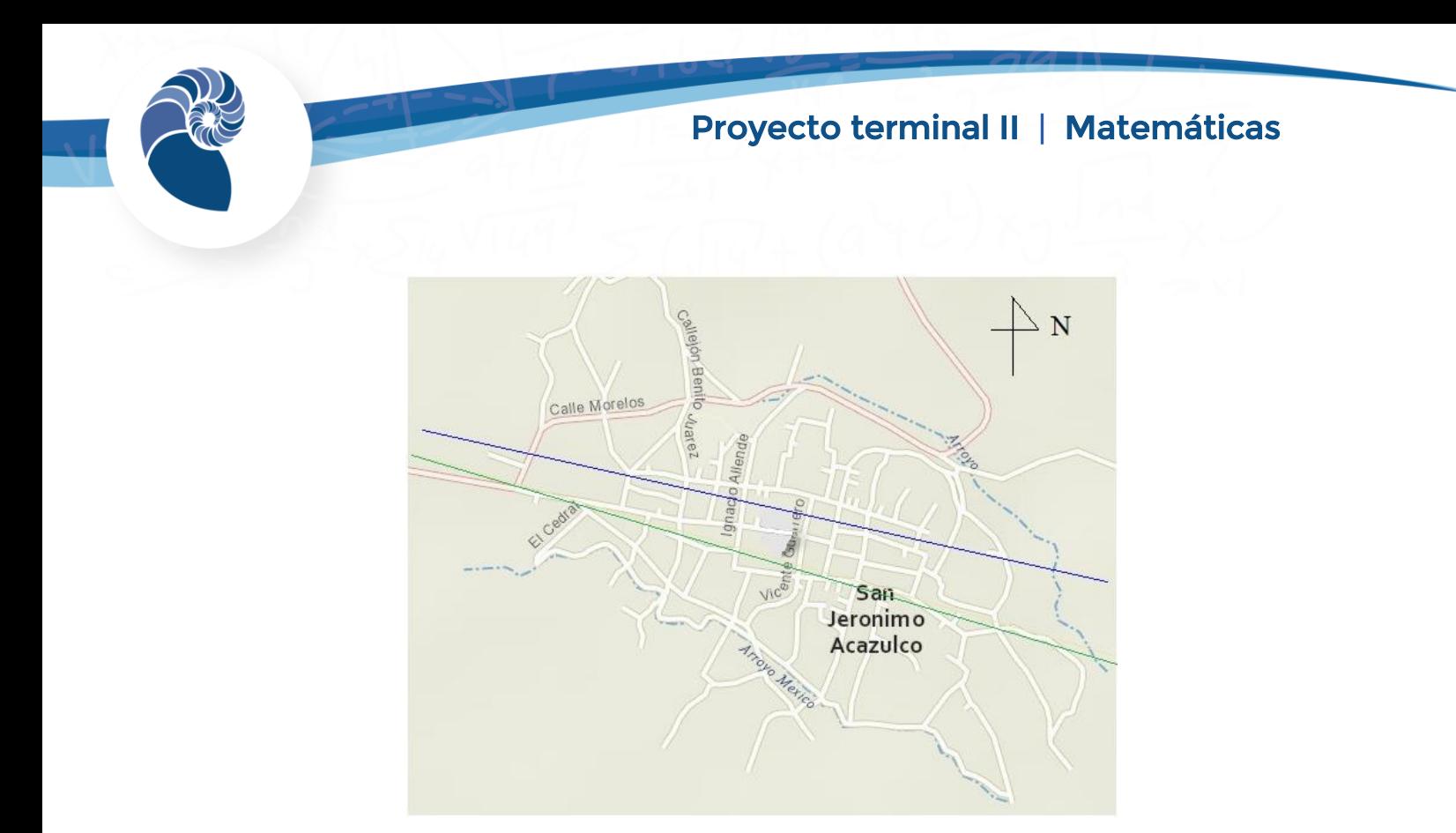

Fig. 3. Sectores en los que se divide la red.

Modelado de la red. Con la disponibilidad de los datos y su organización se puede modelar la red por medio de las ecuaciones de compatibilidad (43a y 43b) obtenidas a partir del sistema de ecuaciones de Saint Venant, con las consideraciones propuestas en el marco teórico. En este caso se combina la representación y solución del sistema con el método de las características (ecuaciones 44a y 44b) y el de diferencias finitas (ecuaciones 45a y 45b); pero por la complejidad que el sistema adquiere a medida que se considera sectores y subsectores de la red, se opta por utilizar el programa SWMM.

Como se refiere en el apartado anterior SWMM utiliza un esquema de solución de diferencias finitas explicitas para el tratamiento y solución del sistema de ecuaciones de Saint Venant tanto en el régimen de superficie libre (ecuaciones 1 y 2) como en el de flujo presurizado (ecuaciones 4 y 5) para una solución numérica del sistema como se muestra en la figura 2.

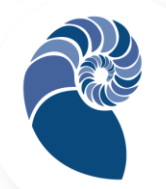

Utilizando, por ejemplo, el sistema de las ecuaciones 31 y 32; las variables de interés son la velocidad  $V$  del flujo y su altura  $y$  o carga piezométrica, según corresponda. Demostrando así la habilidad de SWMM para simulador los dos tipos de flujo. Es evidente que se recurre al manual de SWMM para su utilización (Rossman, 2010).

Simulación de la red. La simulación se restringió a trabajar con el modelo obtenido para el sector sur, se han agrupado en conjuntos los usuarios para indicar un nodo de demanda, las dimensiones y dirección de las líneas de conducción así como sus características corresponden con las reales; se considera un coeficiente de fricción de 0.009, de acuerdo con las características de la tubería empleada. Las cotas de referencia de cada nodo se estimaron de acuerdo con la topología de la localidad, tomando como referencia la parte más baja de cada sector. Se considera que cada usuario, almacena en promedio  $3,600 l$  de agua, además del gasto que realiza durante el tiempo que cuenta con el servicio, lo que se modela con la curva de aportación con valores negativos y demanda horaria. El punto de descarga de la red S-1, que corresponde con la cota mínima se conecta por medio de una tubería de diámetro  $0.0001$  m para lograr la presurización del sistema.

Los datos de la red y sus características se implementan en SWMM de acuerdo con el formato de su representación y siguiendo las recomendaciones planteadas en el marco teórico dadas por Cabrera-Béjar y Gueorguiev (2012). Incluso el caso de las válvulas de control y su apertura se representan con líneas de conducción de longitud corta y diámetro acorde. Los errores que reporta el programa durante la simulación fueron atendidos mediante las correcciones de las

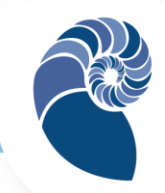

características y parámetros de los elementos de la red, así como la variación del tiempo de simulación.

## **RESULTADOS**

El diagrama de la figura 4 muestra el modelado del sector sur de la red en SWMM. Utilizando la opción de ejecutar la simulación se pueden obtener los resultados en el formato deseado: gráficas, tablas de datos, diagramas de perfil, diagramas de dispersión, entre otros.

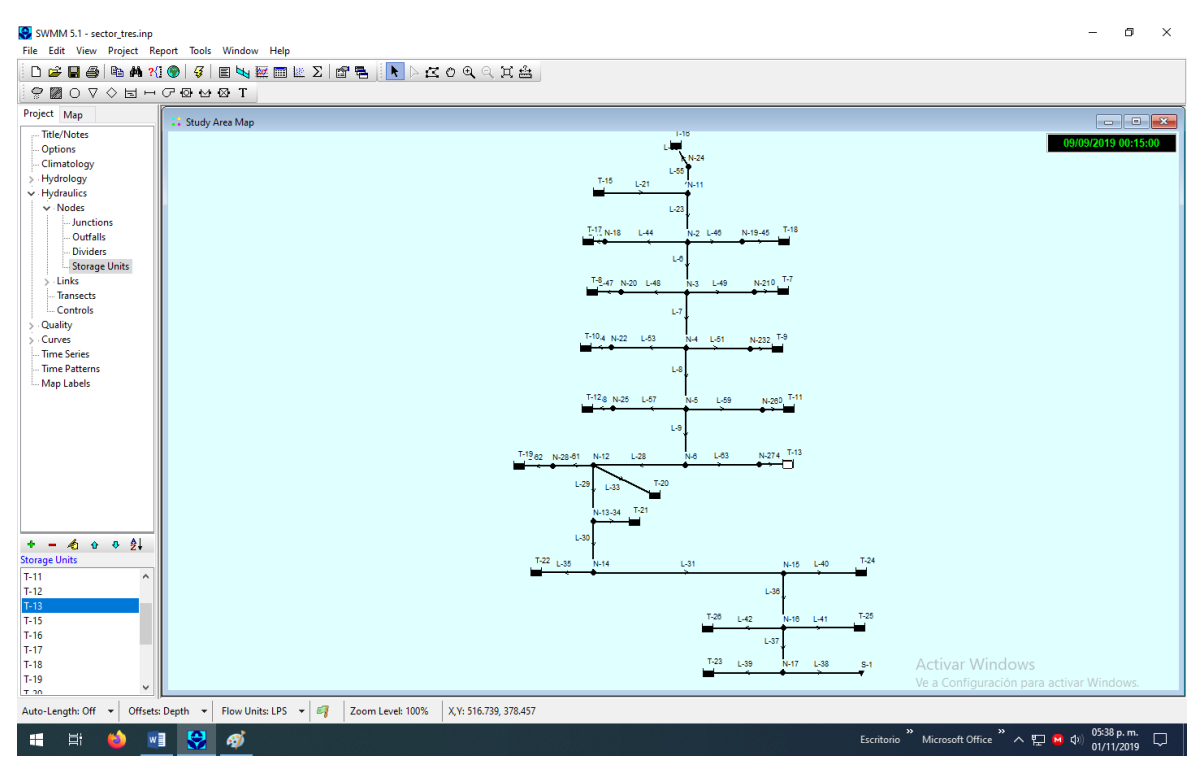

Fig. 4. Modelado del llenado inicial del sector sur con SWMM.

Se realizaron simulaciones variando el número de horas de servicio con 6, 12 y 24 horas, insertando un patrón de consumo horario de los usuarios y

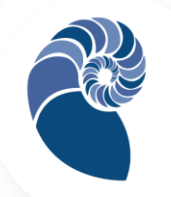

probando configuraciones diferentes de localización de válvulas (aprovechando el hecho de que aún no se encuentran instaladas).

Por ejemplo, con un ciclo con suministro de 24 horas, el consumo de usuarios agrupados en T-16 cercanos al tanque de suministro se observa en la gráfica de la figura 5; considerando que el consumo mayor corresponde con los puntos más bajos de la gráfica.

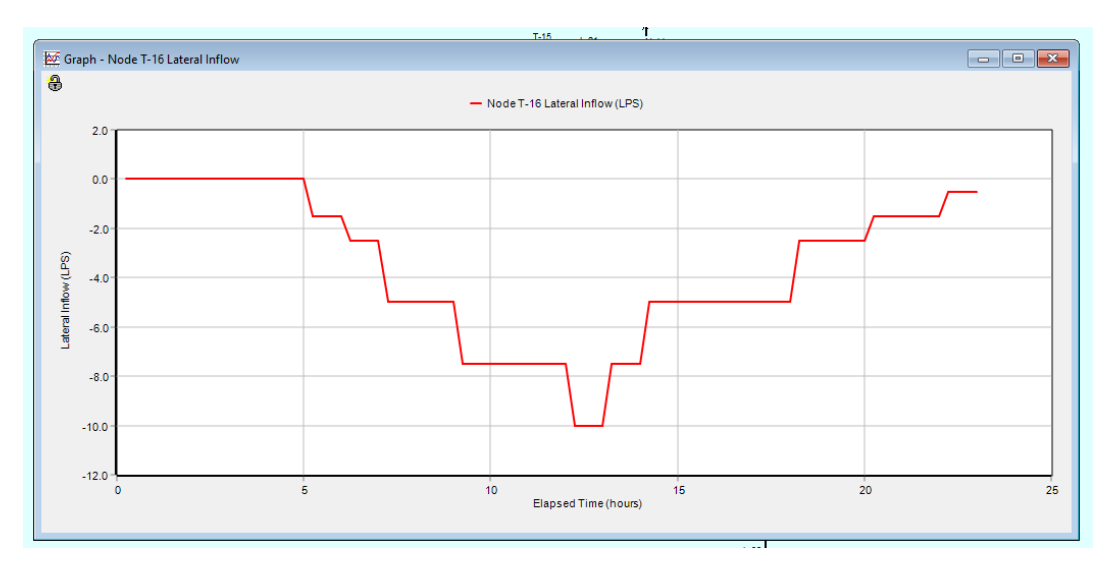

Fig. 5. Patrón de consumo de los usuarios en T-16.

Bajo esta configuración se observa que sólo llega agua hasta el nodo N-5, no obstante se debe considerar que los usuarios en los nodos inmediatos anteriores una vez que llenan sus depósitos y dejan de consumir no existirá flujo en las tuberías correspondientes, por lo que los usuarios subsecuentes al nodo N-5 hasta el punto de descarga S-1 podrían recibir agua. Este resultado sugiere que se debe instalar una válvula en el ramal principal de N-5 en un ciclo de suministro: N-11, N-2, N-3 y N-4, para luego dar paso al ciclo de suministro de la segunda parte del sector, así se tendrían seis subsectores en el total de la red, cada uno operando en un

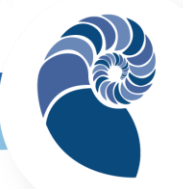

ciclo de 24 horas o incluso menos, lo que aseguraría agua en todos los sectores al menos una vez cada semana.

En cuanto al flujo, en cada tubería es como podría esperarse al graficar los resultados de la solución numérica del sistema de ecuaciones de Saint Venant; por ejemplo en L-23, se tiene que el caudal  $Q$ , la velocidad  $V$  y altura del nivel de agua  $y$ , corresponden con las gráficas de las figuras 6, 7 y 8, respectivamente.

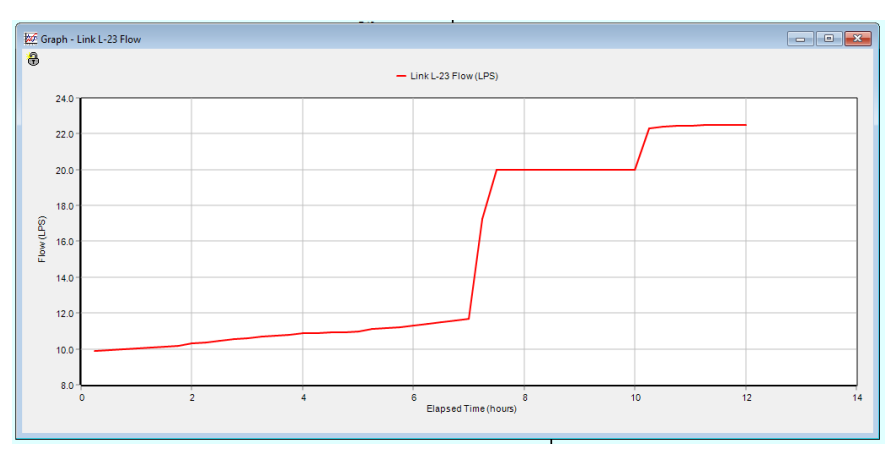

Fig. 6. Caudal  $Q$  en L-23, aumenta a medida que se llenan los depósitos.

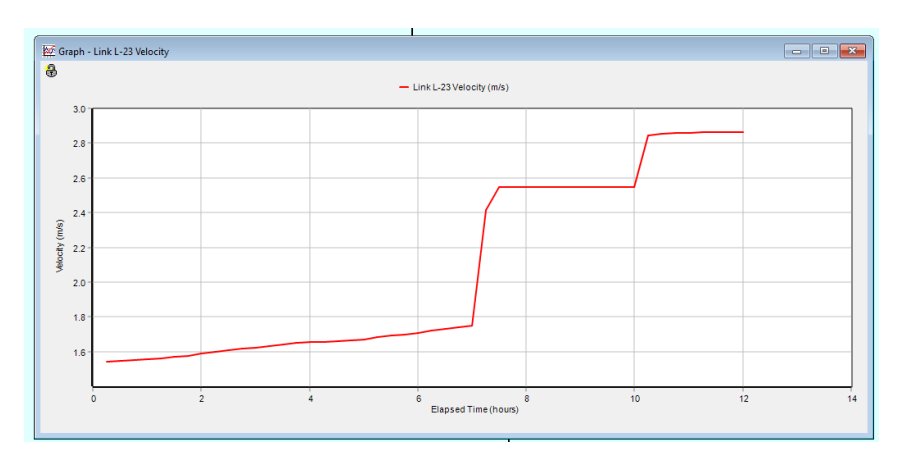

Fig. 7. Velocidad  $V$  en L-23, aumenta a medida que se llenan los depósitos.

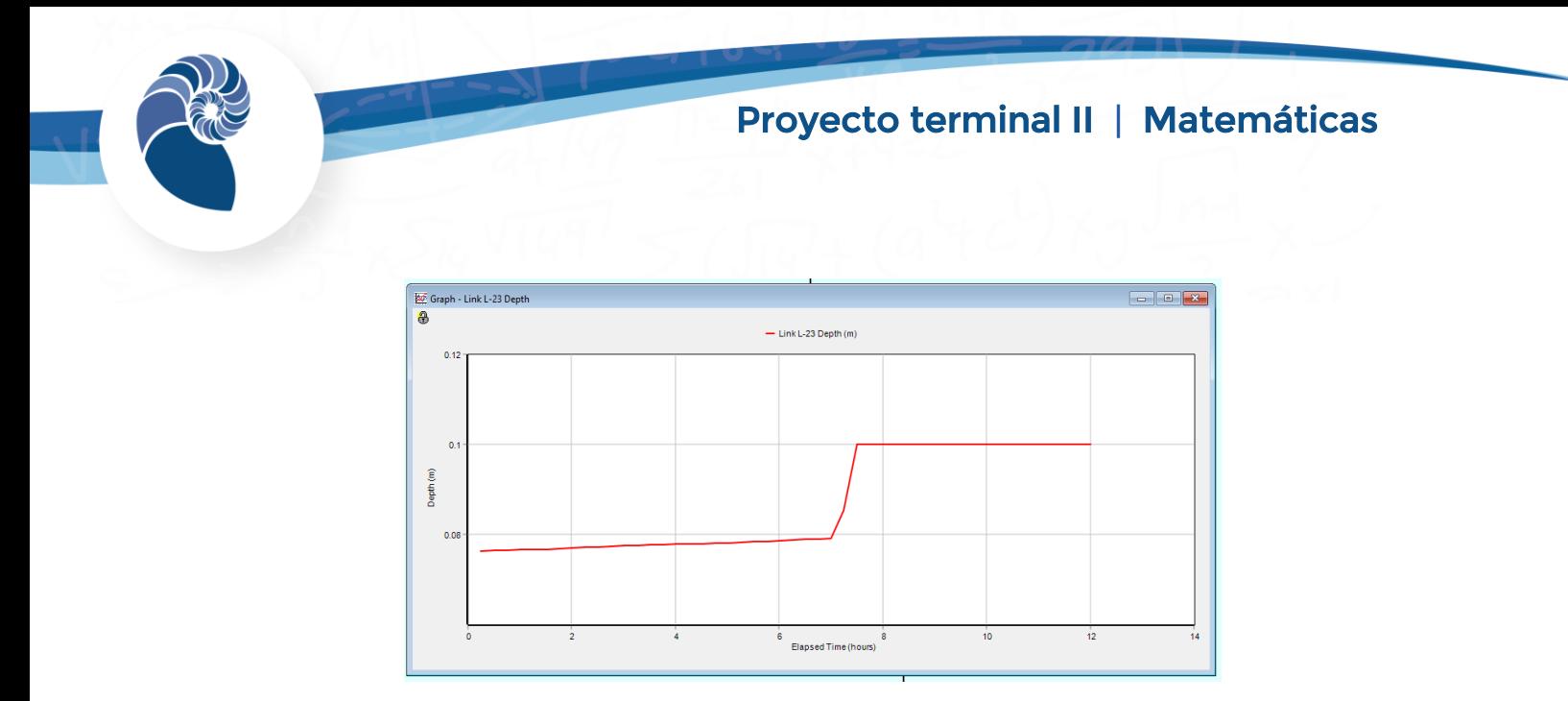

Fig. 8. Altura  $y$  en L-23, combina el régimen flujo libre y presurizado.

Se observa que la línea de conducción L-23 combina el régimen de superficie libre y el presurizado, lo que se observa en la conexión de los usuarios como el flujo combinado de agua y aire. Lo que también denota la habilidad de SWMM para simular la combinación de los dos tipos de flujo.

# CONCLUSIÓN Y FUTURAS LÍNEAS DE INVESTIGACIÓN

Se confirmó lo que autores como Cabrera-Béjar y Gueorguiev (2012) afirman, que siendo el esquema de suministro intermitente una práctica que predomina en los países en desarrollo y en aquellos que enfrentan la escasez de agua, no está lo suficientemente estudiado y que los modelos, incluso los programas, han sido desarrollados considerando un modelo de suministro continuo. Por lo que el modelaje de sistemas con suministro intermitente representa una oportunidad para ampliar su estudio en trabajos futuros.

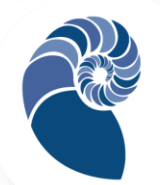

También se confirma la utilidad del sistema de ecuaciones de Saint Venant para modelar una red de suministro de agua potable con esquema intermitente. En este caso el modelando de una tubería el régimen de flujo de superficie libre, presurizado y la combinación de ellos. Lo que confirma la utilidad de las ecuaciones diferenciales y de forma más general la modelación matemática.

Se puede decir que la solución numérica del sistema de ecuaciones de Saint Vennat, está ampliamente estudiado, tal como se muestra en las referencias citadas, pero en el caso de una red con suministro intermitente existe una oportunidad de aplicación y desarrollo, lo que se puede implementar, por ejemplo, en el programa Octave; esto coincide con uno de los pendientes en este trabajo, bien por el método de las características o bien por el de las diferencias finitas con los múltiples esquemas que existen para cada uno.

En este trabajo se demostró la utilidad del programa SWMM, si bien está penado para modelar sistemas de alcantarillado, con las adecuaciones propuestas por Cabrera-Béjar y Gueorguiev (2012) es posible modelar el proceso de llenado y vaciado de una red con suministro intermitente y realizar múltiples simulaciones variando los parámetros. Además la literatura sugiere que una vez alcanzado el régimen continuo se puede utilizar el programa EPANET para su modelaje.

En cuanto a la red en estudio, se considera que deben realizarse un conjunto de simulaciones adicionales para determinar la duración del ciclo de suministro óptimo; determinar el punto de instalación de las válvulas de control (e. g. válvulas de retención); la sectorización óptima de

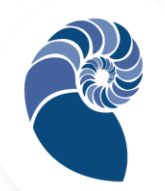

la red y la configuración de la conexión de las tuberías. Lo que aún es posible de modificar en cada uno de los sectores. En el caso de la necesidad de reducir el diámetro de las tuberías principales el organismo anfitrión sugiere la utilización de tubos Venturi.

Los resultados también confirmaron observaciones empíricas, efectivamente, los usuarios más alejados del tanque de abastecimiento tardan más tiempo en recibir el servicio; que los que se encuentran en una cota más alta reciben menor cantidad de agua respecto a los de nivel bajo y que el flujo mixto agua aire se debe al proceso de llenado de los tanques de los usuarios. También los resultados exhiben la necesidad buscar fuentes adicionales de agua potable, así como procurar un tanque elevado para alcanzar los niveles de carga pizométrica y volumen suministrado por día para los usuarios, indicados en la norma oficial mexicana para sistemas de suministro de agua potable.

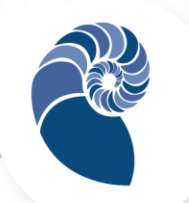

## REFERENCIAS BIBLIOGRÁFICAS

- Barros, R. M. (2014). Case studies for solving the Saint-Venant equations using the method of characteristics: pipeline hydraulic transients and discharge propagation. En: 27th IAHR Symposium on Hydraulic Machinery and Systems (IAHR 2014)
- Cabrera-Béjar, J. A. y Gueorguiev, V. (2012). Modelación de redes de distribución de agua con suministro intermitente. En: Tecnología v Ciencias del agua. Vol. III, núm. 2, abril-junio de 2012, pp. 5-25. Recuperado el 9 de agosto de 2018, en: http://www.scielo.org.mx/pdf/tca/v3n2/v3n2a1.pdf
- Carrillo, H. (2015). Estabilización y solución de las ecuaciones Saint-Venant utilizando cálculo de incrementos Finitos. Tesis de Maestría. Recuperado el 25 de junio de 2019, en: https://cimat.repositorioinstitucional.mx/jspui/bitstream/1008/392/2

/TE%20563.pdf

- De Marchis, M. et al. (2009). Modeling of distribution network filling process during intermittent supply. En: Bozal, J. and Maksimovic, C. (Editors) (2009). Integrating Water Systems: Proceedings of the Tenth International Conference on Computing and Control in the Water Industry 2009. CRC Press Taylor & Francia Group. pp. 189-194.
- Ezzeldin, M. (2018). Application of Numerical Methods for Regulating Unsteady Flow in Prismatic and Natural Open Channels. En: International Journal of Scientific & Engineering Research, Volume 9, Issue 1, January-2018.
- Fuamba, M. (2010) Contribution on transient flowmodelling in storm sewers. En: Journal of Hydraulic Research · February 2010.
- Hardianti, N. L. et al. (2018). Application of Finite Difference Schemes to 1D St. Venant for Simulating Weir Overflow. En: MATEC Web of Conferences 147, 03011 (2018). Recuperado el 15 de septiembre de 2019, en:

https://www.matec-

conferences.org/articles/matecconf/pdf/2018/06/matecconf\_sibe201 8\_03011.pdf

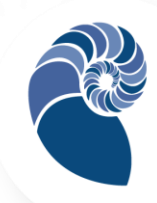

Ilaya-Ayza, A. E. et al. (2015) La problemática de los sistemas de suministro de agua intermitentes. Aspectos generales. En *Revista de Ingeniería en* Obras Civiles, Vol. 05/2015 pp. 31-39. Recuperado el 10 de septiembre del 2018, en:

http://www.rioc.cl/index.php/RIOC/article/view/5.4

Martínez-Solano, et al. (2017). Diferencias en el tratamiento de la ecuación de continuidad para nudos en carga en EPA-SWMM. XV Seminario Iberoamericano de Redes de Agua y Drenaje, SEREA2017. Recuperado el 1 de noviembre de 2019, en:

https://www.researchgate.net/publication/323198319\_Diferencias\_en\_ el\_tratamiento\_de\_la\_ecuaciin\_de\_continuidad\_para\_nudos\_en\_car ga\_en\_EPA-

SWMM Effect of Different Treatment of Continuity Equation in Nodes\_for\_Surcharging\_and\_Flooding\_Simulation\_in\_SWM/link/5ba 0a86e299bf13e6038d295/download

- Nelson, K, L. y Erickson, J. (2017) Suministro intermitente en el contexto de esfuerzos por mejorar el abastecimiento de agua potable en América Latina y el Caribe. Banco Interamericano de Desarrollo. Recuperado el 10 de septiembre del 2018, en:
- https://api.paperflite.com/api/2.0/shared\_url/5d64a5b30b593a2b6eb4 122e/asset/5d64a5b30b593a2b6eb4122d/download
- Nyende-Byakika, et al. (2012) Modeling flow regime transition in intermittent water supply networks using the interface tracking method. En: International Journal of the Physical Sciences Vol. 7(2), pp. 327 - 337, Recuperado el 26 de octubre del 2018, en: http://www.academicjournals.org/IJPS
- Ordás, J. A. y Fleítes, A. (1998). Creación de las bases para el estudio con modelos matemáticos de la red de distribución de agua potable. Experiencia cubana. En: Voluntad Hidráulica, pp. 53-55.

Politano, et al. (2005). Numerical simulation of hydraulic transients in drainage systems, en Mécanica Computacional Vol. XXIV. Recuperado el 10 de mayo de 2019, en: https://cimec.org.ar/ojs/index.php/mc/article/view/31/32

Rossman, L. (2010). Storm water management model user's manual version 5.0. Erviromental Protection Agency. USA.

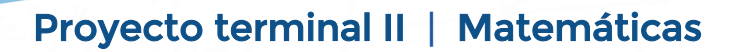

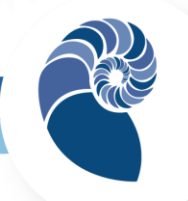

Subramanya, K. (1997) Flow in open channels. Tata McGraw-Hill: NewDelhi.

Valdez, E. C. (1990). Abastecimiento de Agua Potable. Vol. I. Facultad de Ingeniería, División Ingeniería Civil, Topográfica y Geodésica, Universidad Nacional Autónoma de México.